## **Running Raceday Checklist**

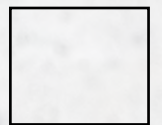

**1. Inspecting the timing location.** Check your timing location. Is it safe, can the system be shielded from the public, is there any power available, check where to put mats etc.

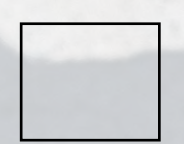

**2. Connect the mats.** Connect the mats that you'll be using. Use the manual that can be found here.

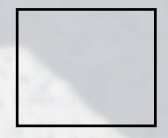

**3. Create your main and backup start/finish setup.** Create your main and backup start/finish setup.

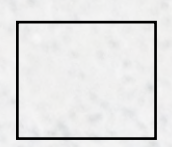

**4. Connect the decoder to the mats.** Connect the decoder to the mats. Duration depends on the system of choice.

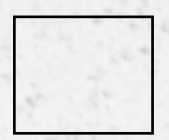

**5. Check the decoder settings.** Every decoder should be checked at the same time.

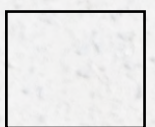

**6. Test the mats.** Test the mats using the Mat detection test. Instructions for this method can be found here.

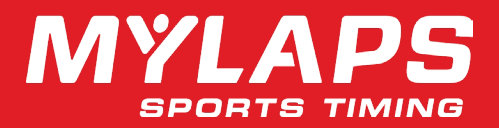

## **Running Raceday Checklist**

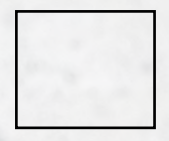

**7. Secure the timing location.** Make shure no equipment is left on the road, and hazards like loose cables are gone. Check if decoders are on a safe spot away from water, sand and crowds. Be sure to check the system regularly (every 15-20 minutes) during the day.

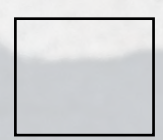

**8. Check internet connection.** Check if the internet connection is stable.

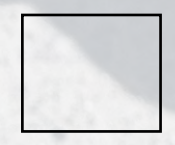

**9. Latest updates of the Athletes.** Check for last-minute changes in number of athletes, withdrawals, etcetera.

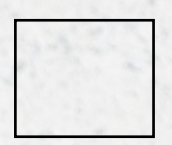

**10. Clear your decoder before the start.** Your decoder should be cleared before the events starts.

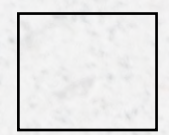

**11. Create new file before the start.** After your decoder is cleared, a new file should be created in the software that you're using.

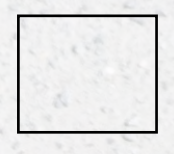

**12. Check if the correct group is at the starting line.** Check for the first start if the starting group is correct, and no athletes are mixed up.

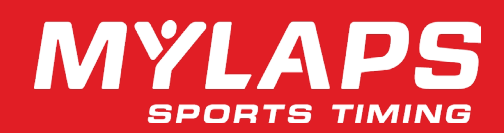

## **Running Raceday Checklist**

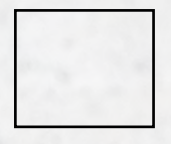

**13. First Gunshot.** When the first gunshot has been fired, your first race of the event has started!

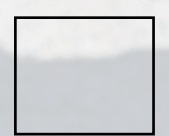

**14. Visible passings in the software.** After the first passing of athletes over the mats, the timing of the passings should be visible in the software that you're using.

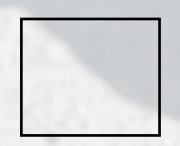

**15. Create a new file on the decoder.** When the first group is well underway, create a new file on the decoder for the next group of athletes. (and so on)

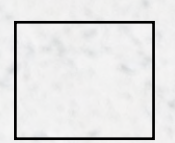

**16. Monitor your equipment during the event.** Monitor the status of your batteries and internet connections, to avoid any inconveniences caused by non-powered equipment.

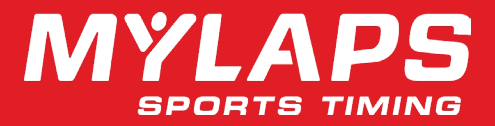